# **Roof Application**

### IXL Structural Insulated Panels

To create any temperature controlled environment

esis

Wated

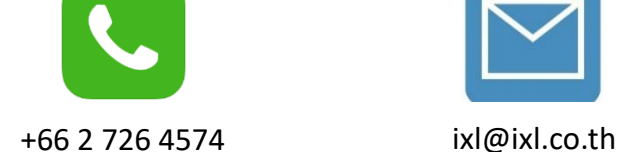

**TILLING** 

 $\overline{11}$ 

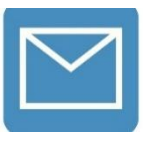

marketing@ixl.co.th

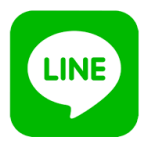

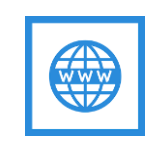

@ixl.panel www.ixl.co.th

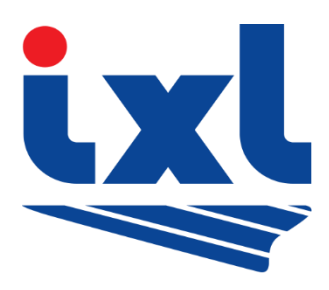

## **Roof Installation**

### IXL Structural Insulated Panels

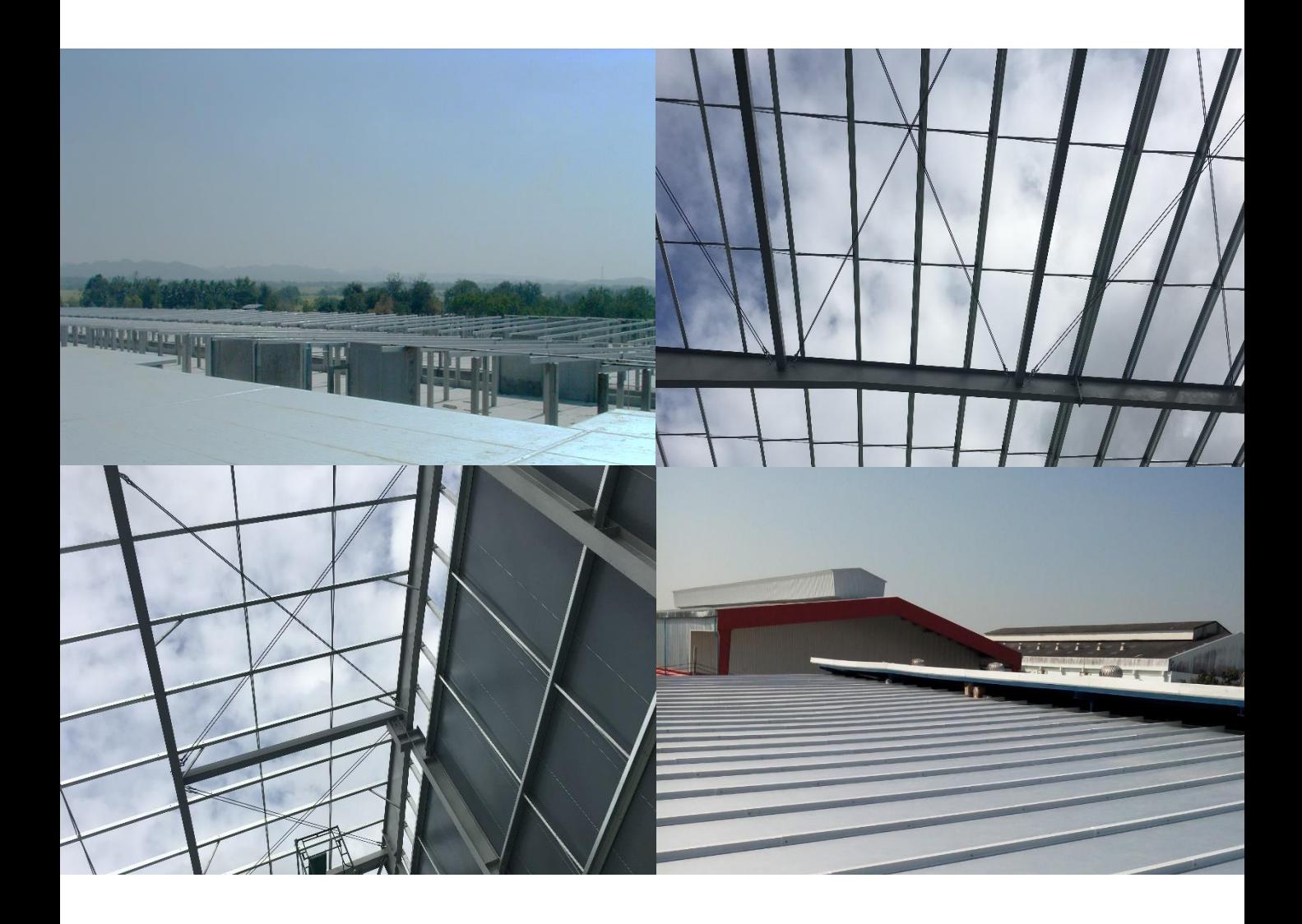

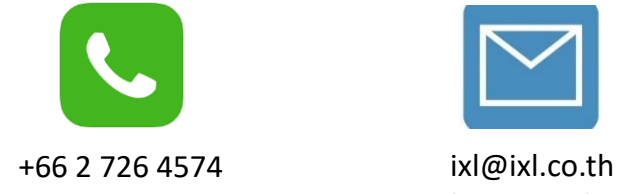

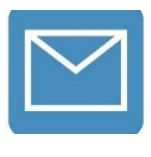

marketing@ixl.co.th

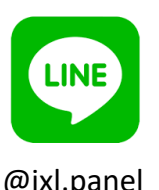

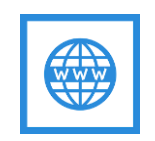

@ixl.panel www.ixl.co.th

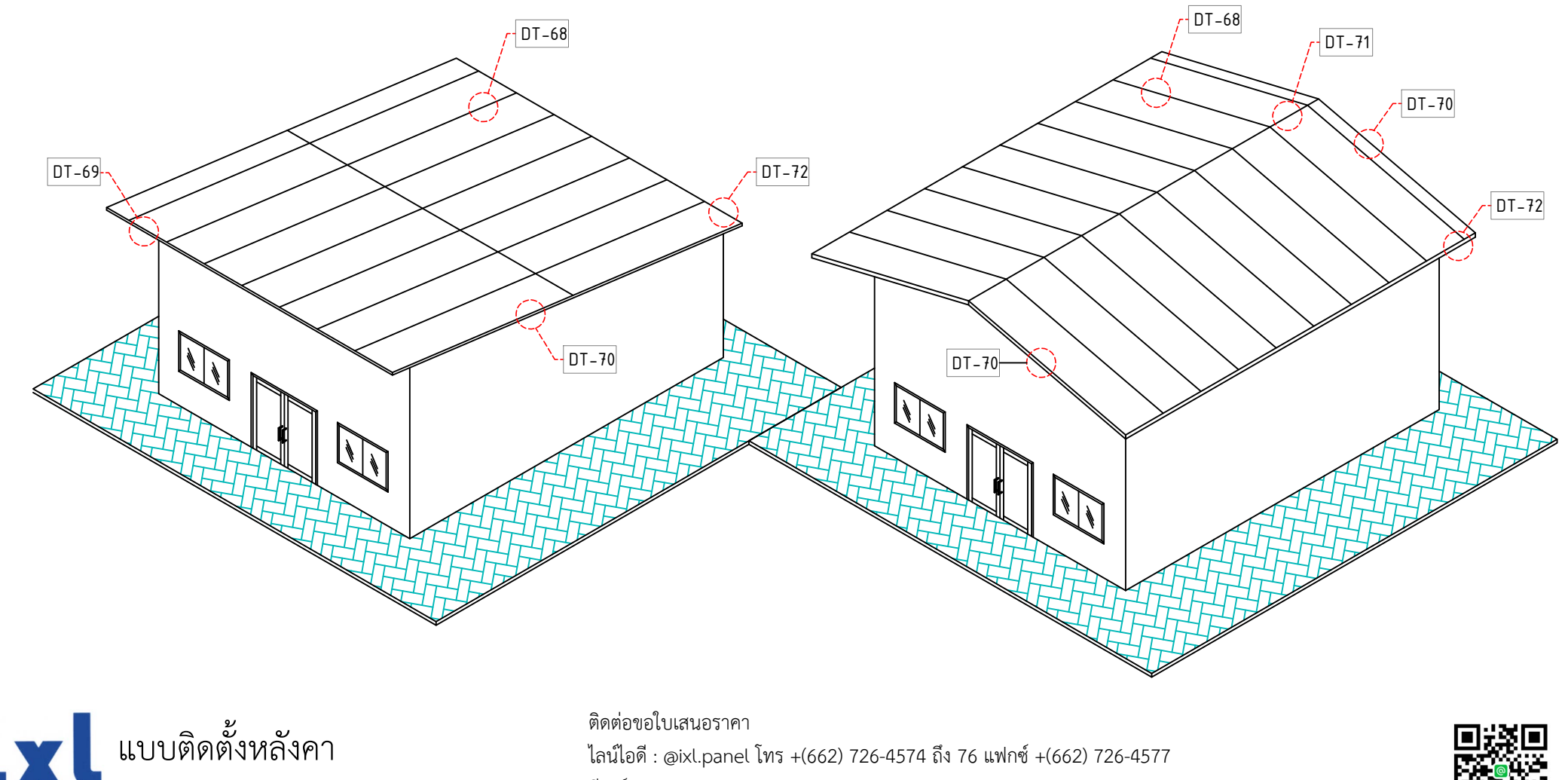

อีเมล : ixl@ixl.co.th ; marketing@ixl.co.th

Roof Installation

4 สุขาภิบาล 2 ซอย 11 แยก 2-3 แขวงประเวศ เขตประเวศ กรุงเทพฯ 10250

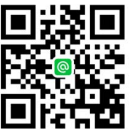

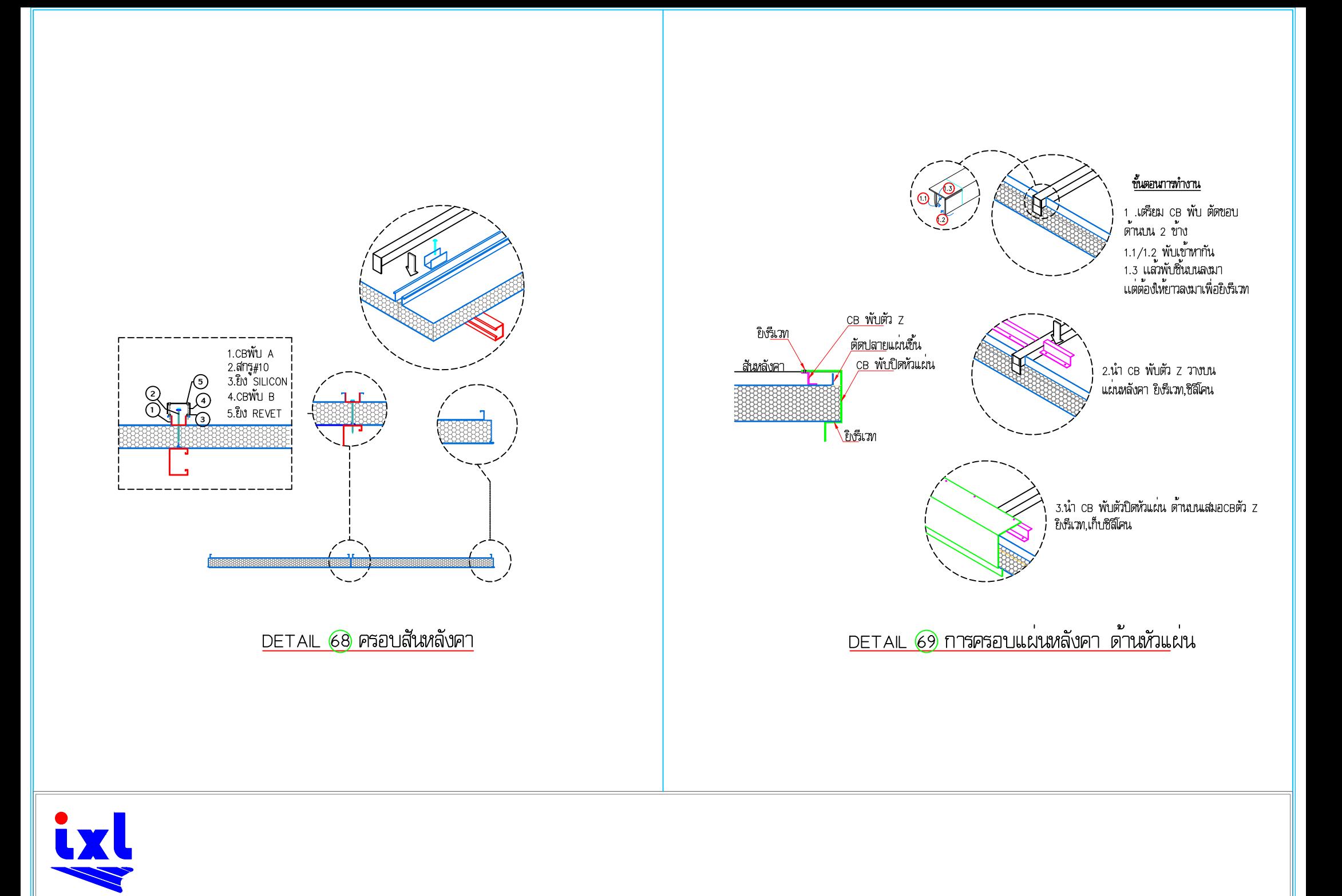

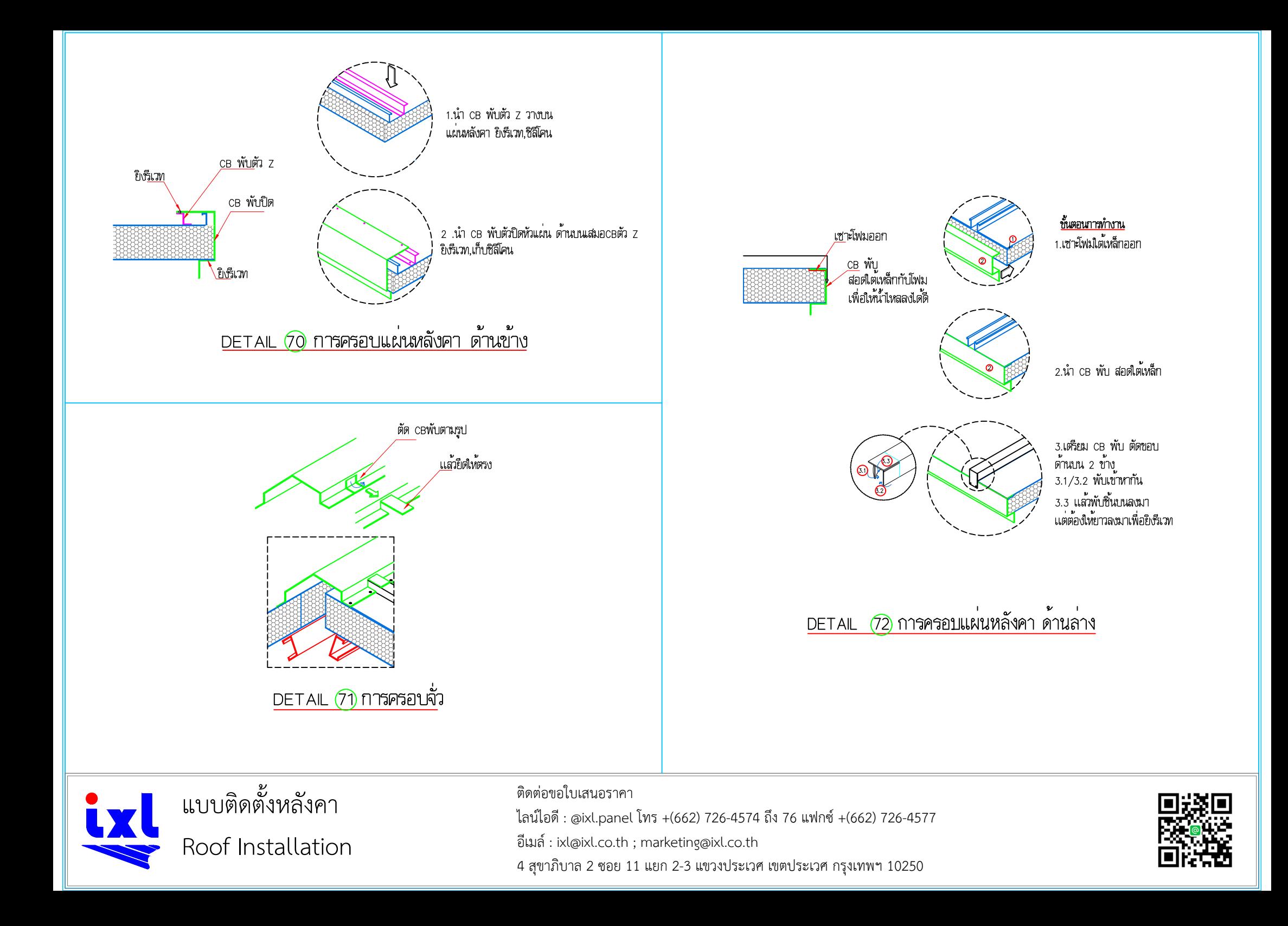

### IXL Insulated Panels

To create any temperature controlle environment

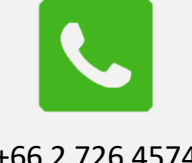

**H=390** 

DOOR

 $70$ 4000

Commission in the

+66 2 726 4574 ixl@ixl.co.th marketing@ixl.co.th

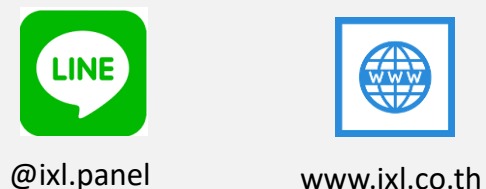

2250

3900

2900

 $-2900$ 

FLIRTRACKRAETS

2900

2900

 $-2900$ 

2900

NIEANKHAO

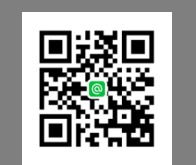

DRAWING T DRAWIN

ติดต่อขอใบเสนอราคา ไลน์ไอดี: @ixl.panel โทร +(662) 726-4574 ถึง 76 แฟกซ์+(662) 726-4577 อีเมล์ : ixl@ixl.co.th ; marketing@ixl.co.th 4 สุขาภิบาล 2 ซอย 11 แยก 2-3 แขวงประเวศ เขตประเวศ กรุงเทพฯ 10250